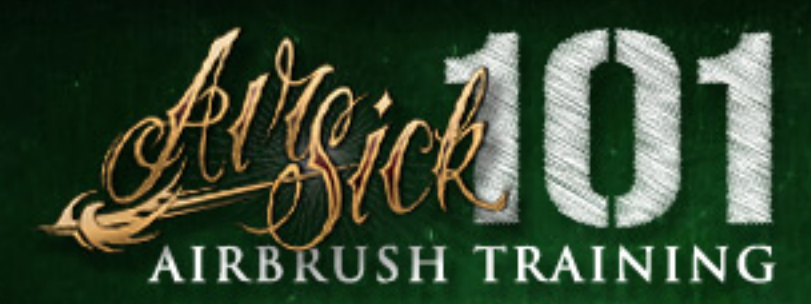

## **Getting Started** - Tips Before You Paint

From the beginner to the expert airbrush artist, being familiar with fundamental exercises is key in mastering your craft. Before jumping into your warm up, you should first have an understanding of how an airbrush operates. For starters, mostly all airbrushes spray in a cone pattern. There are exceptions, but for these tutorials we wont be using any of those. Before you commit to a dot or line for the first time you need to keep a few things in mind...

1. Keep The Air On. When spraying with any dual action airbrush, (compress the trigger down for air, then pull the trigger back slowly for paint.) You always want to keep your trigger compressed. By keeping the air flowing through the brush you will prevent things such as tip dry, splatters, and a handful of other annoyances that will greaten the chance you will have to fix a mistake. This takes some getting used to but will pay off in the end.

Distance From The Surface. There is  $2.$ literally an infinite amount distances between your airbrush and your surface. Don't let that overwhelm you, lets just focus on 3 main distances for now: Close, Medium, and Far away. While painting the closer an airbrush tip is to the surface, the tighter and cleaner your lines will be. The further away your airbrush is from the surface the more out of focus your lines will appear.

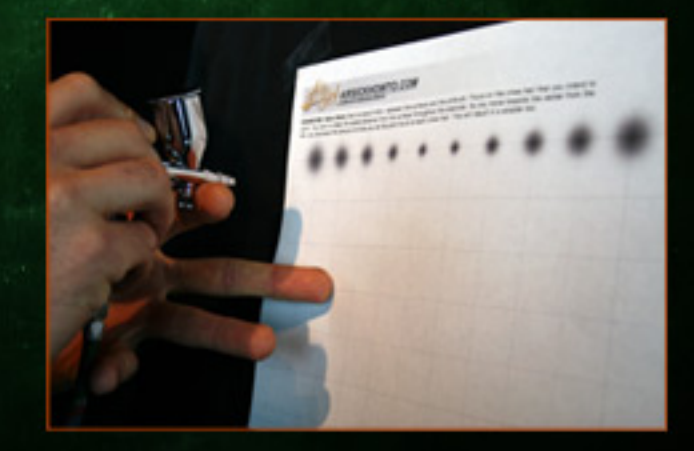

3. Air Pressure. Your Air Pressure may very depending on the thickness of your paint, a good rule is the thicker the paint the higher the air presure and vise versa. For the most part 40-55psi is a good range to start. You'll have to adjust either your paint thickness by reducing it, or lower/raise your air pressure to fit your needs. It's a balancing act that you will develop over time.

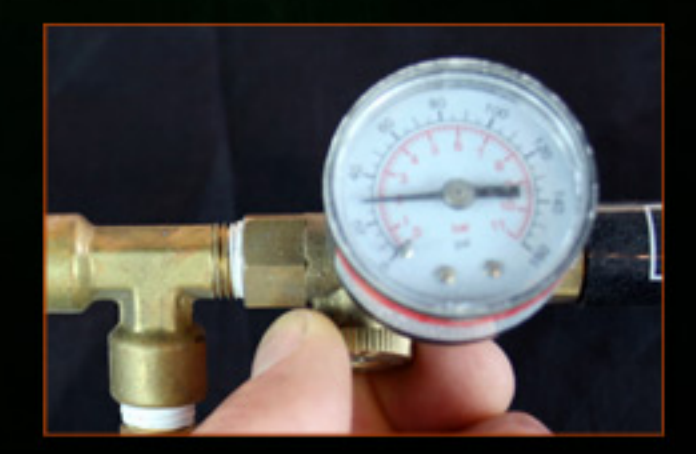

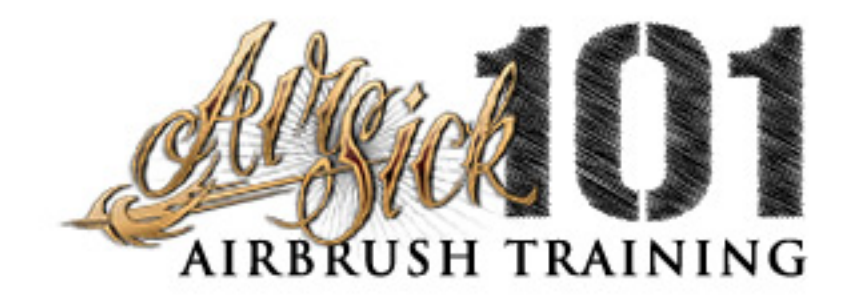

## Getting Started - Tips Before You Paint

From the beginner to the expert airbrush artist, being familiar with fundamental exercises is key in mastering your craft. Before jumping into your warm up, you should first have an understanding of how an airbrush operates. For starters, mostly all airbrushes spray in a cone pattern. There are exceptions, but for these tutorials we wont be using any of those. Before you commit to a dot or line for the first time you need to keep a few things in mind...

1. Keep The Air On. When spraying with any dual action airbrush, (compress the trigger down for air, then pull the trigger back slowly for paint.) You always want to keep your trigger compressed. By keeping the air flowing through the brush you will prevent things such as tip dry, splatters, and a handful of other annoyances that will greaten the chance you will have to fix a mistake. This takes some getting used to but will pay off in the end.

Distance From The Surface. There is  $2.$ literally an infinite amount distances between your airbrush and your surface. Don't let that overwhelm you, lets just focus on 3 main distances for now: Close, Medium, and Far away. While painting the closer an airbrush tip is to the surface, the tighter and cleaner your lines will be. The further away your airbrush is from the surface the more out of focus your lines will appear.

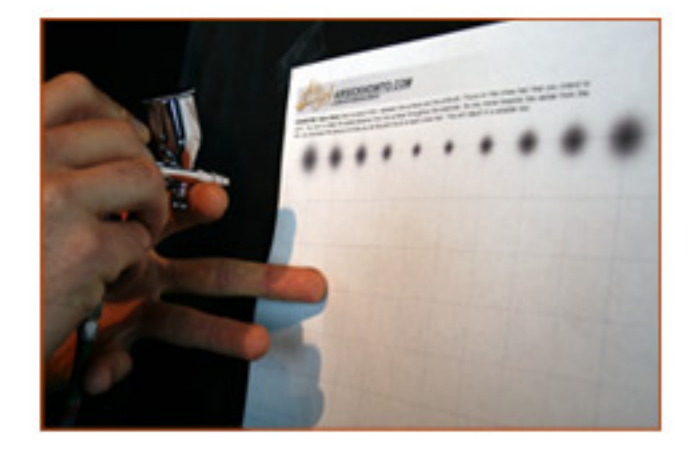

3. Air Pressure. Your Air Pressure may very depending on the thickness of your paint, a good rule is the thicker the paint the higher the air presure and vise versa. For the most part 40-55psi is a good range to start. You'll have to adjust either your paint thickness by reducing it, or lower/raise your air pressure to fit your needs. It's a balancing act that you will develop over time.

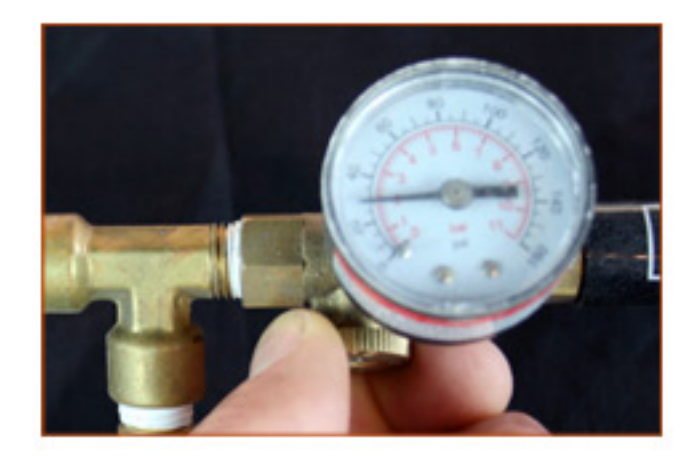